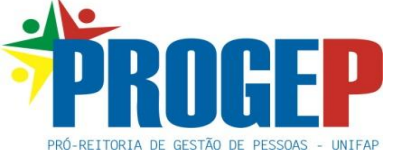

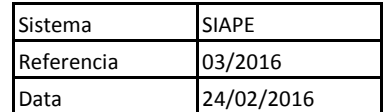

Divisão de Pagamentos de Servidores Ativos - DIPSA

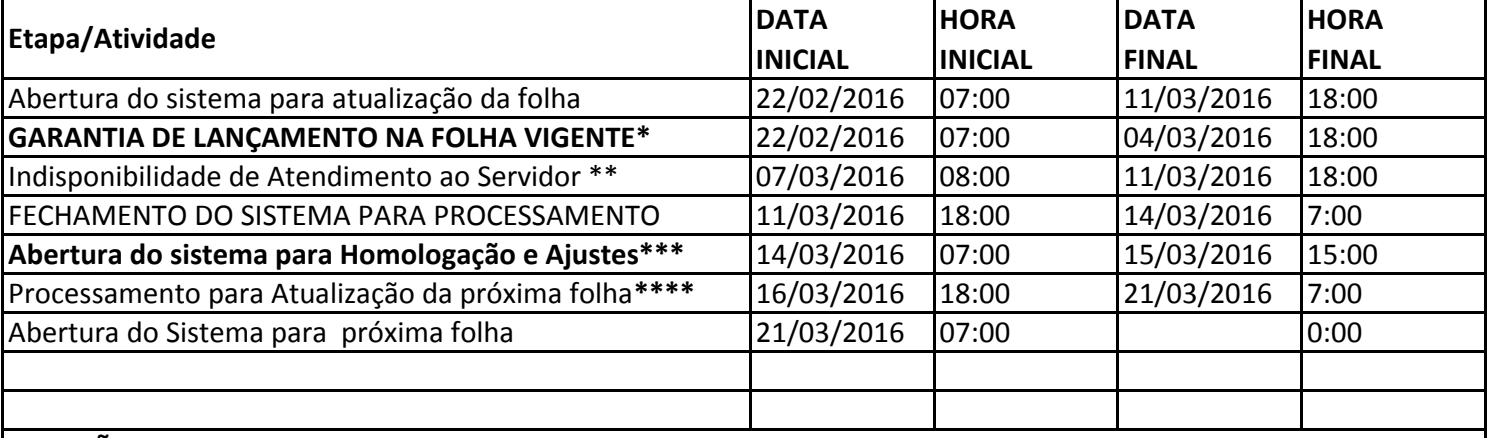

## **ATENÇÃO:**

\* Esta garantia está condicionada a entrada do documento na Divisão de Pagamentos, cuja tramitação deve ser acompanhada pelo SIGU.

\*\* Neste periodo, em razão da demanda véspera ao fechamento da folha, não será realizado atendimento ao servidor, visto que os esforços estarão concentrados na inclusão de lançamentos no SIAPE.

\*\*\* Mensalmente fica disponibilizada a prévia de seu contracheque no **SIGEPE > DADOS FINANCEIROS**, que o possibilita de conferir antes do processamento final da folha a exatidão de sua remuneração para o pagamento do mês em curso. Permite também, no caso de erro a correção pela Divisão de Pagamentos antes do processamento final. **Instruções Abaixo.**

\*\*\*\* Nesse período, não será possivel realizar nenhuma alteração no cálculo do servidor, por isso se faz necessário a consulta mensal da prévia do seu contracheque.

**Instruções de acesso: (https://servidor.sigepe.planejamento.gov.br)**

- Selecione a opção "Sou Servidor ou Pensionista e li as instruções de acesso";

 Para realizar o acesso, deve utilizar seu CPF e senha, e não mais sua identificação única e usuário. A senha é a mesma; não é preciso trocar.

 Caso tenha esquecido sua senha, ou nunca tenha realizado acesso ao Siapenet ou ao Portal de Serviços do Servidor, deve utilizar a opção "Preciso de Ajuda".

*Obs.: As portarias homologadas no periodo da folha vigente, não asseguram que os efeitos financeiros irão constar já nesta folha, pois depende da tramitação entre PRO-REITORIAS, DEPARTAMENTOS E DIVISÕES até a chegada à Divisão de Pagamentos.*